# Vertical Integration in Emulab and ProtoGENI

#### Robert Ricci, GEC #4 April 1, 2009

THE UNIVERSITY OF UTAH

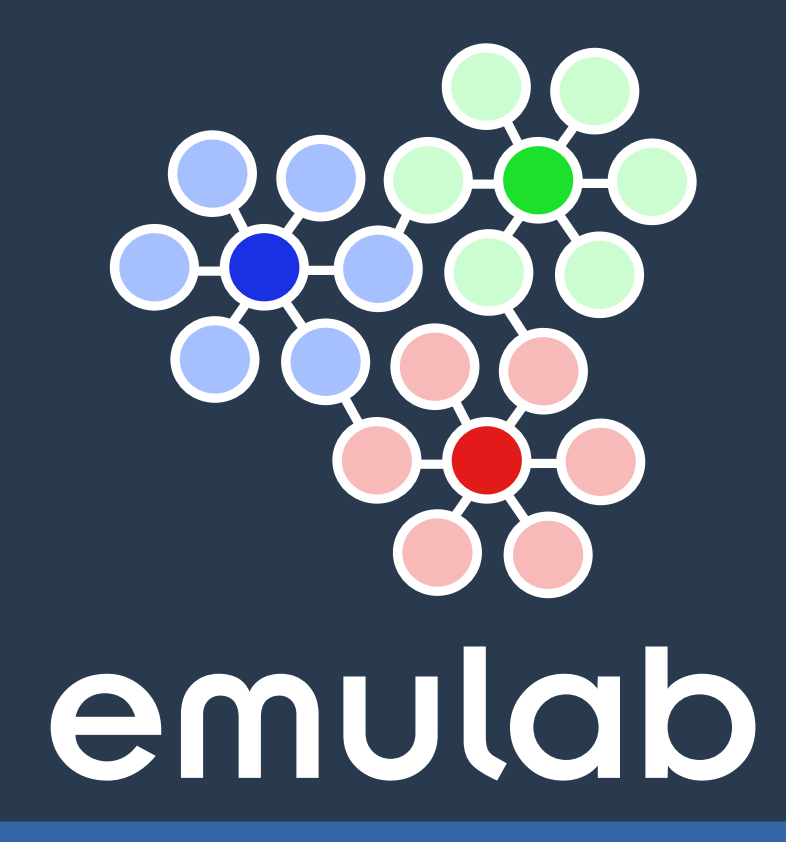

# ProtoGENI is:

- Control framework
- Nationwide backbone
- Component manager with diverse components
- Set of integrating projects

#### ProtoGENI as a Component **Manager**

- . Based on Emulab all about controlling networks
- Adds GENI CM API on top of Emulab software
- Sampling of components supported:
	- Wired PCs (whole)
	- Wireless PCs (whole)
	- Switches (shared)
	- PlanetLab nodes
	- PCs sliced with jail (FreeBSD) or OpenVZ (Linux) \*
	- Sensor network nodes  $*$

# Control Channels

Control Ethernet/IP network - DHCP, network boot **- TMCD** - SNMP **- Event system** Where possible: Serial consoles, power control

## Two strategies

# Pull

- Used for PCs and other rich components Nodes check in for config. params. at
- boot time
- Push

Used for switches, sensor nodes, etc. - Reconfigured from central location at sliver creation time

# Making a Sliver: Pull

- Initial sliver creation done in database
- Make real by "booting" component
- Checks back in with database
	- TMCD, custom protocol - Becoming more open/extensible
- Client scripts turn generic parameters into device-dep. config Porting to new components

# Making a Sliver: Push

- Support in Emulab today:
	- Switches: several vendors **- Sensor nodes - Network processors**
- Much more device-dependent
	- Some SNMP
	- Some custom protocols
	- Some "pushed" through host PC

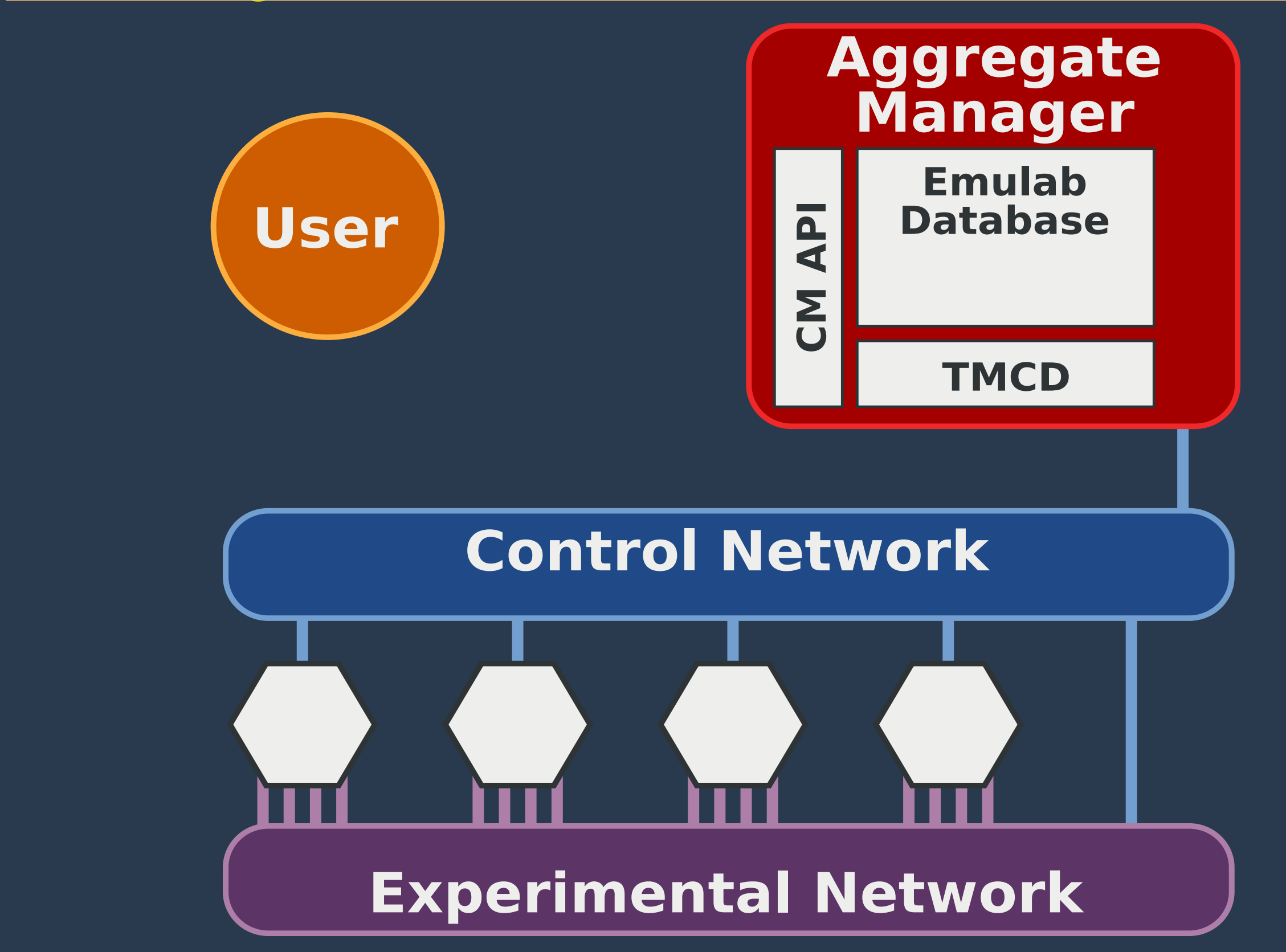

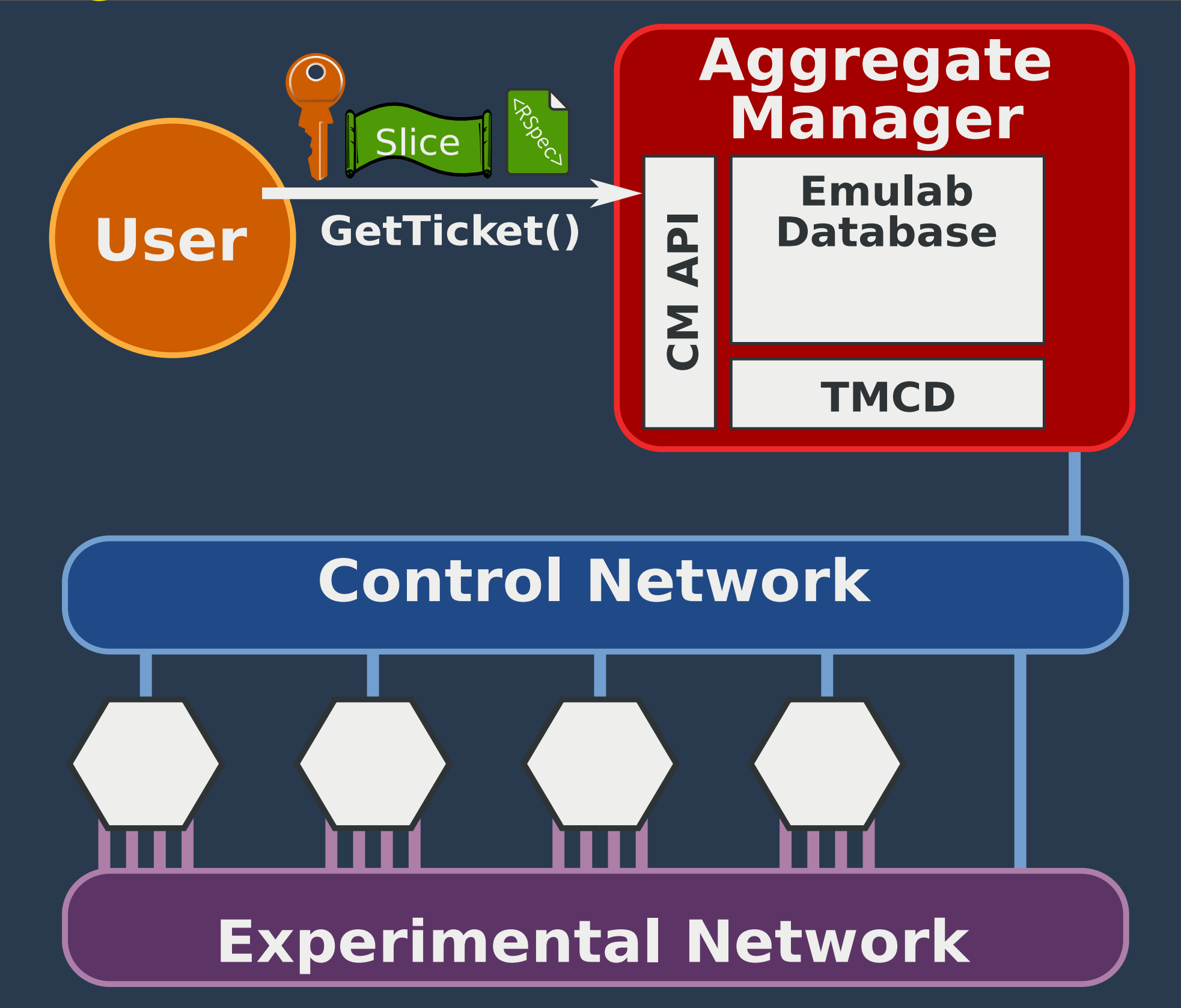

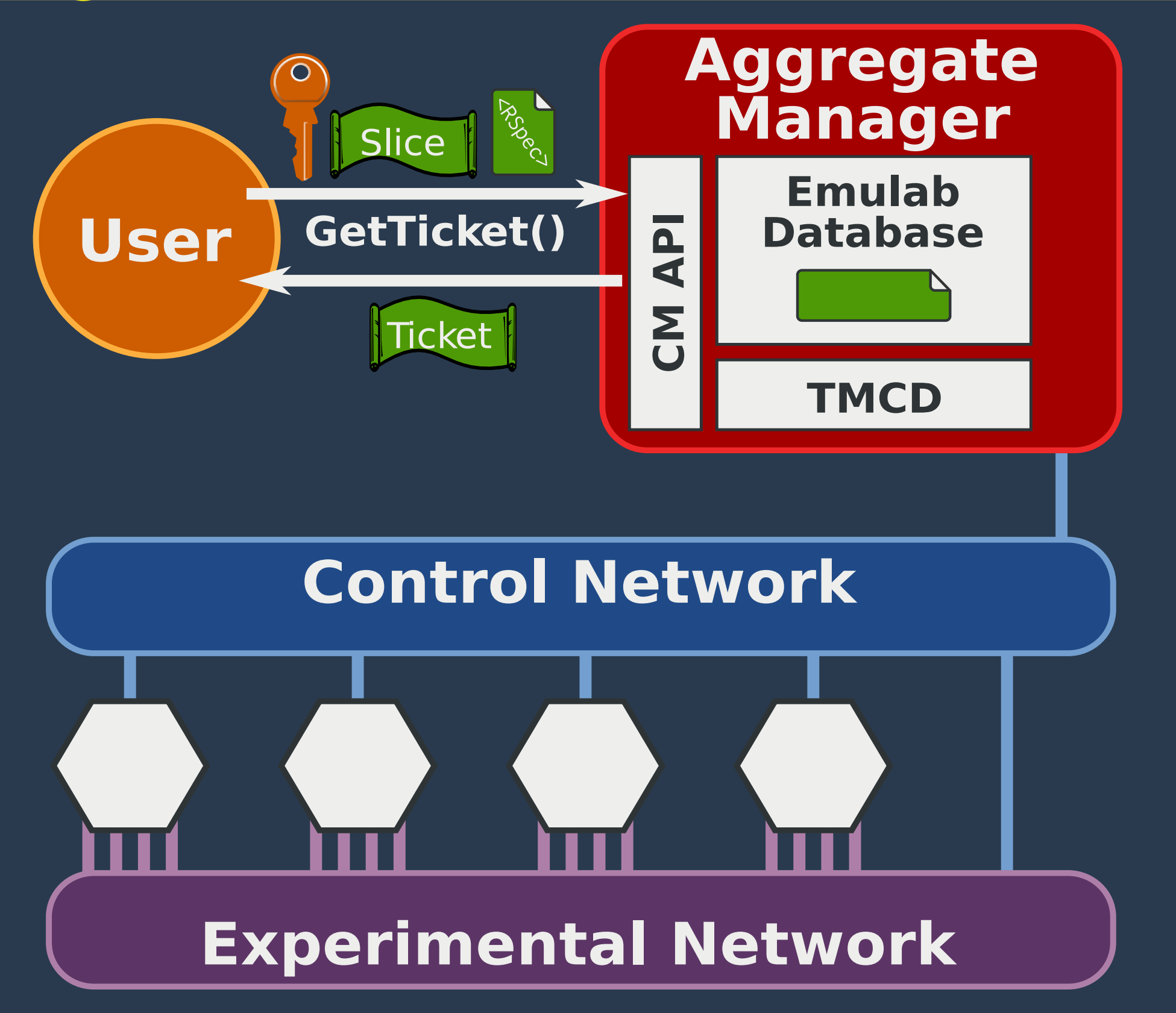

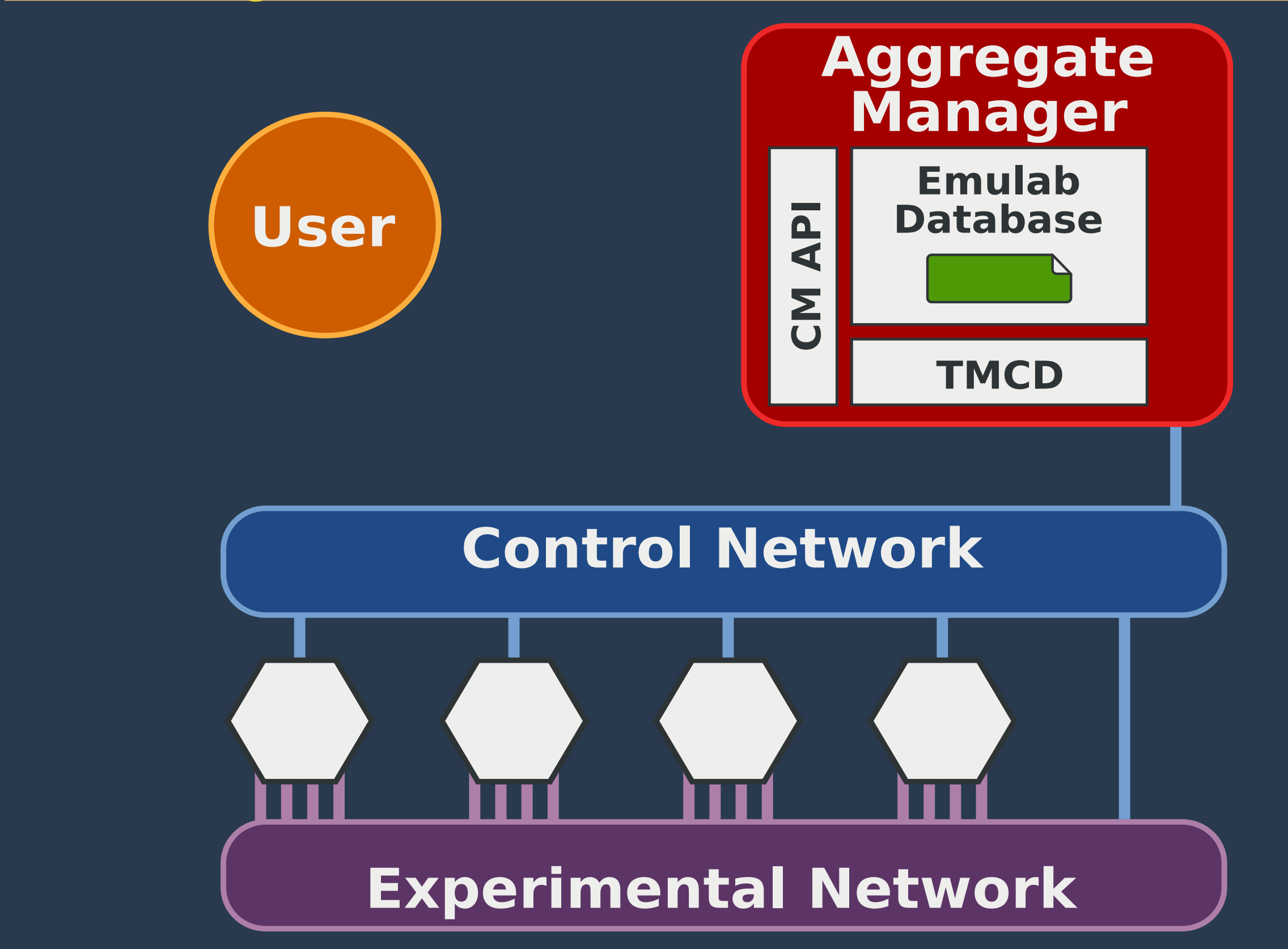

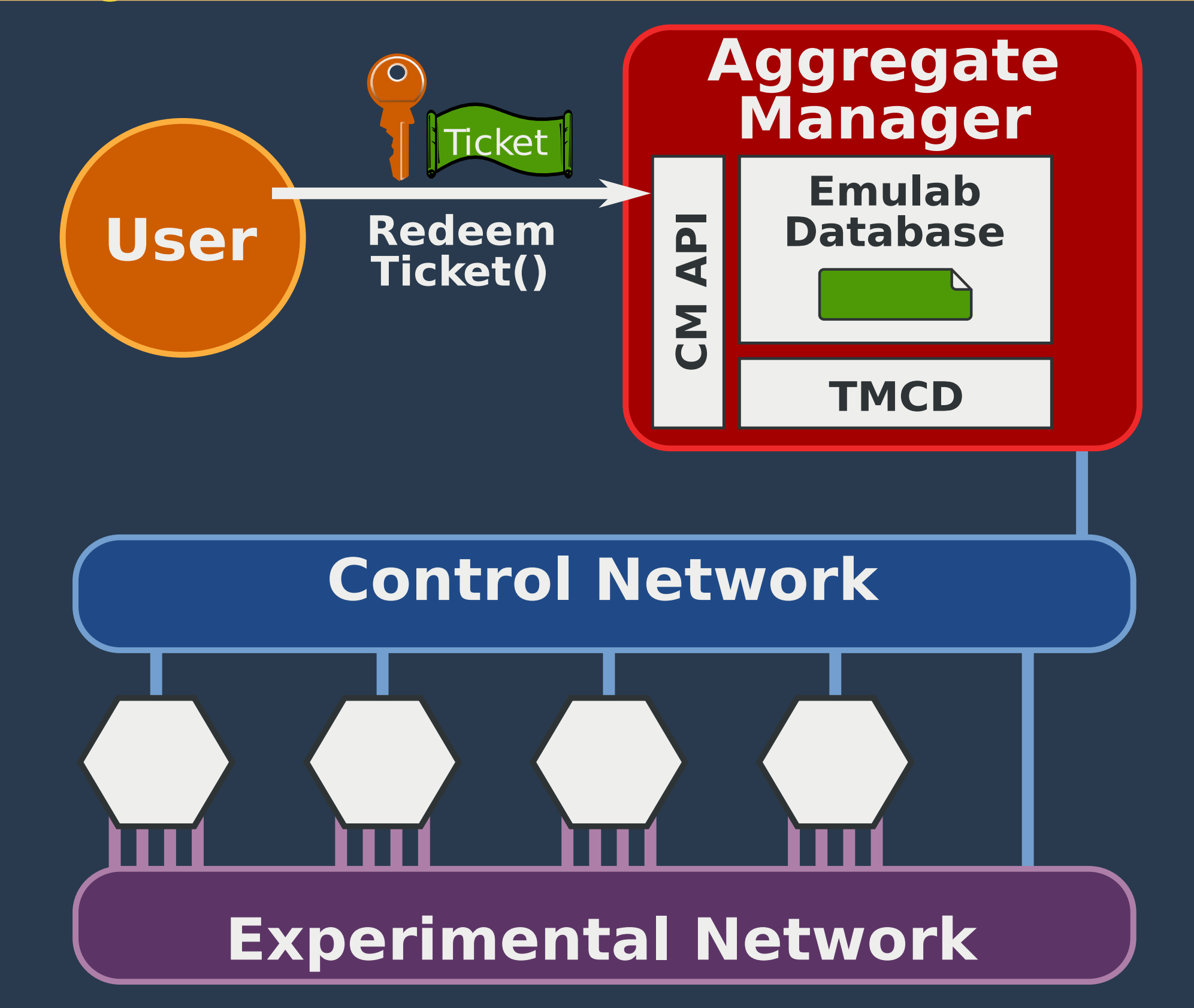

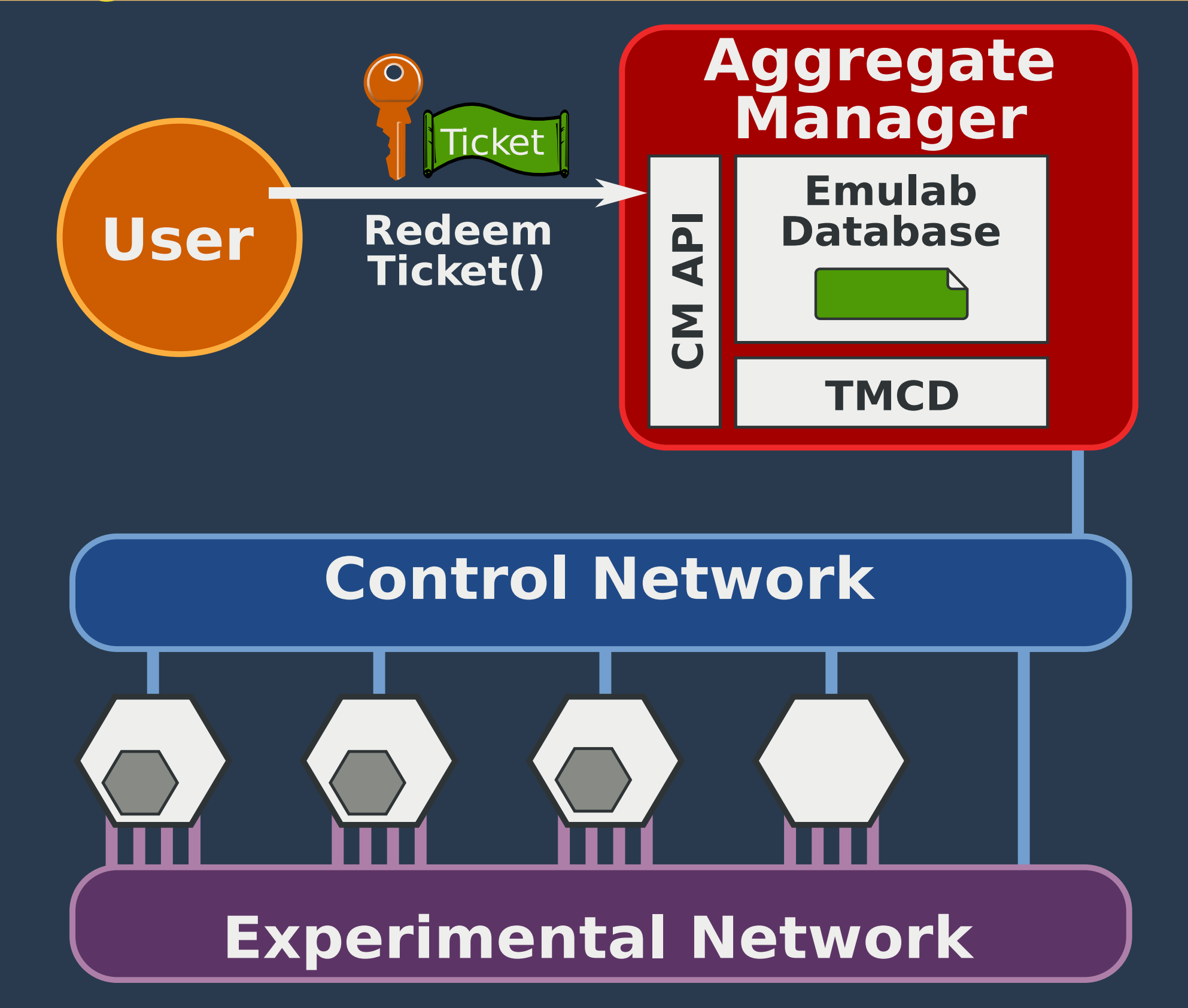

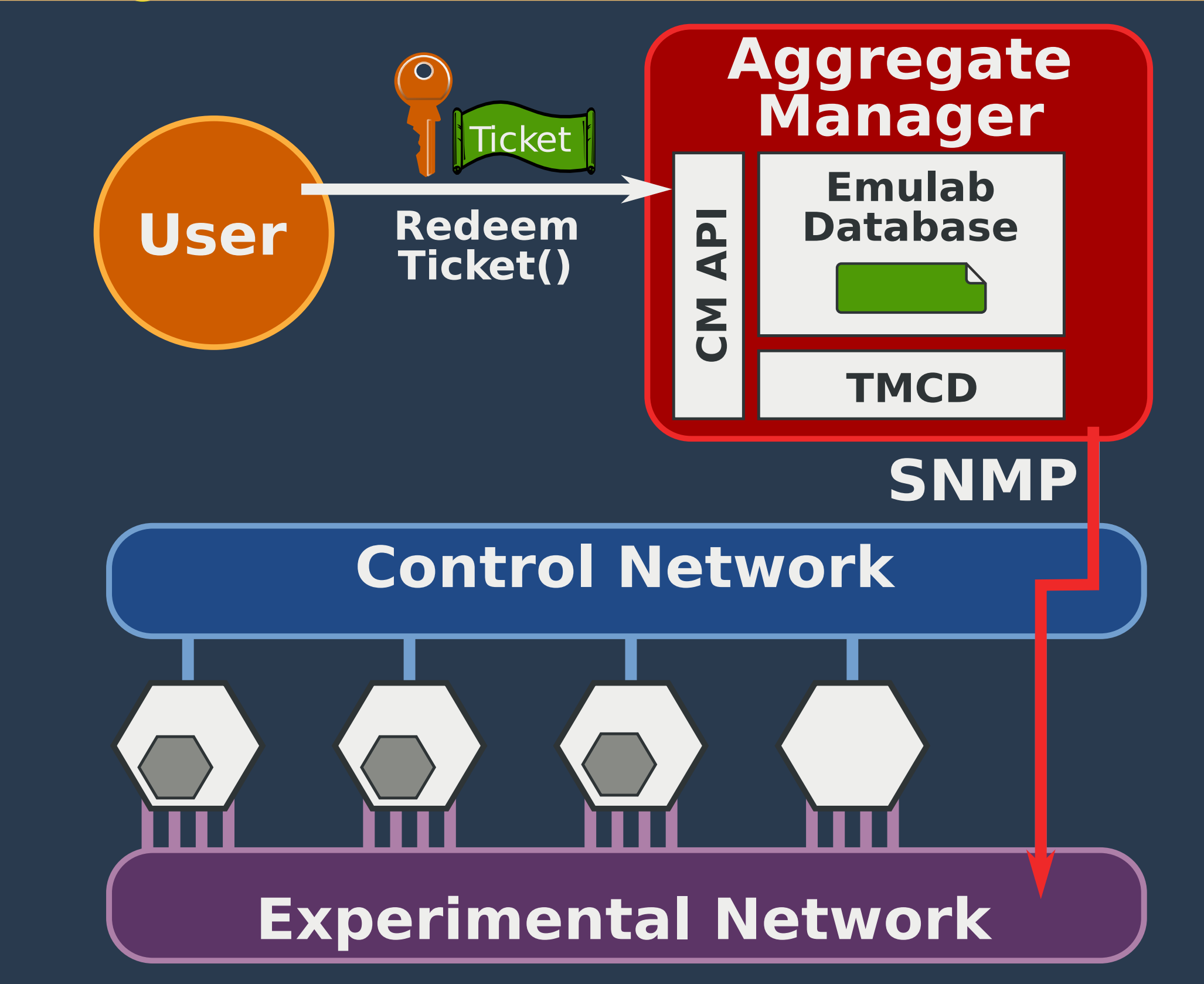

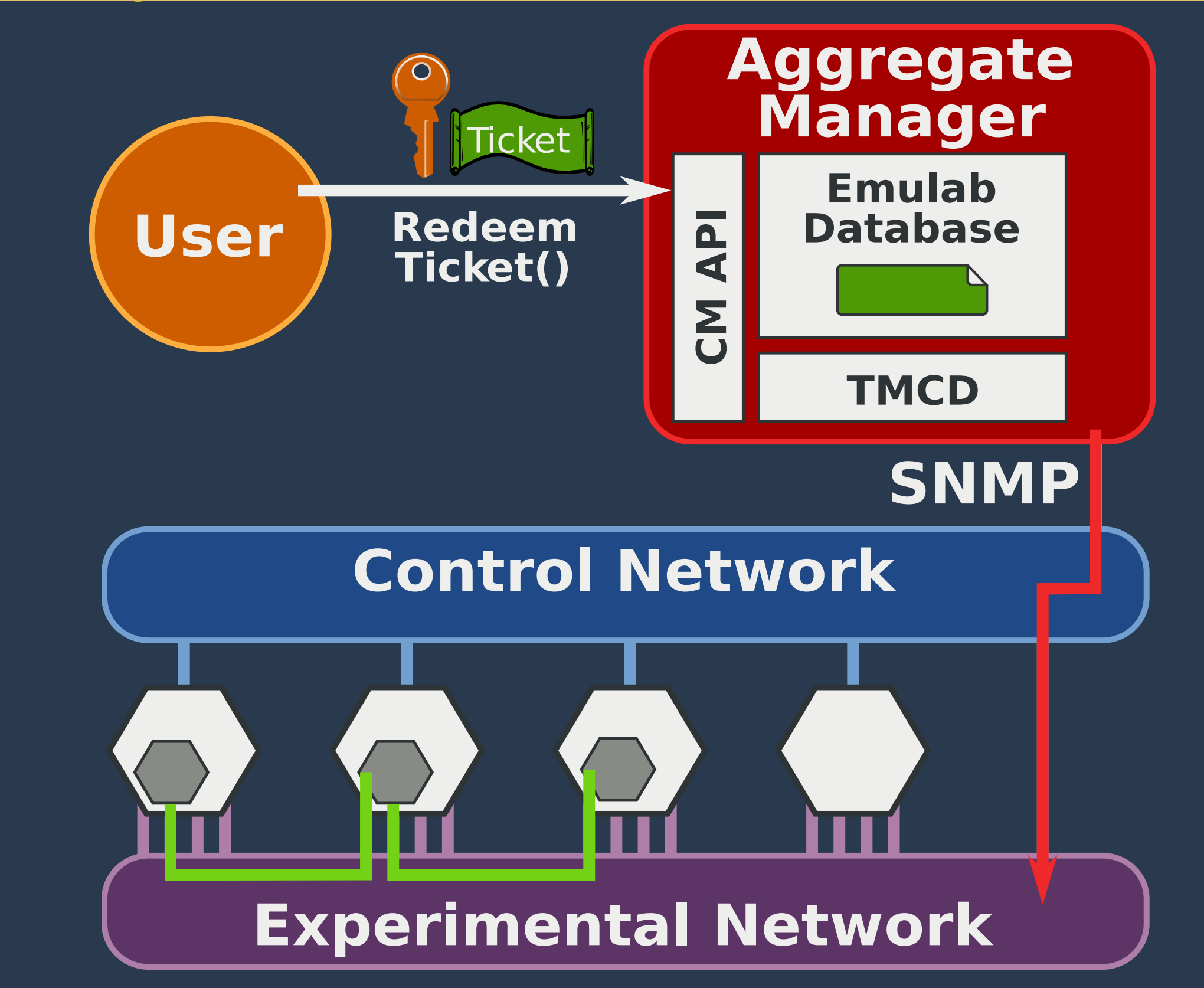

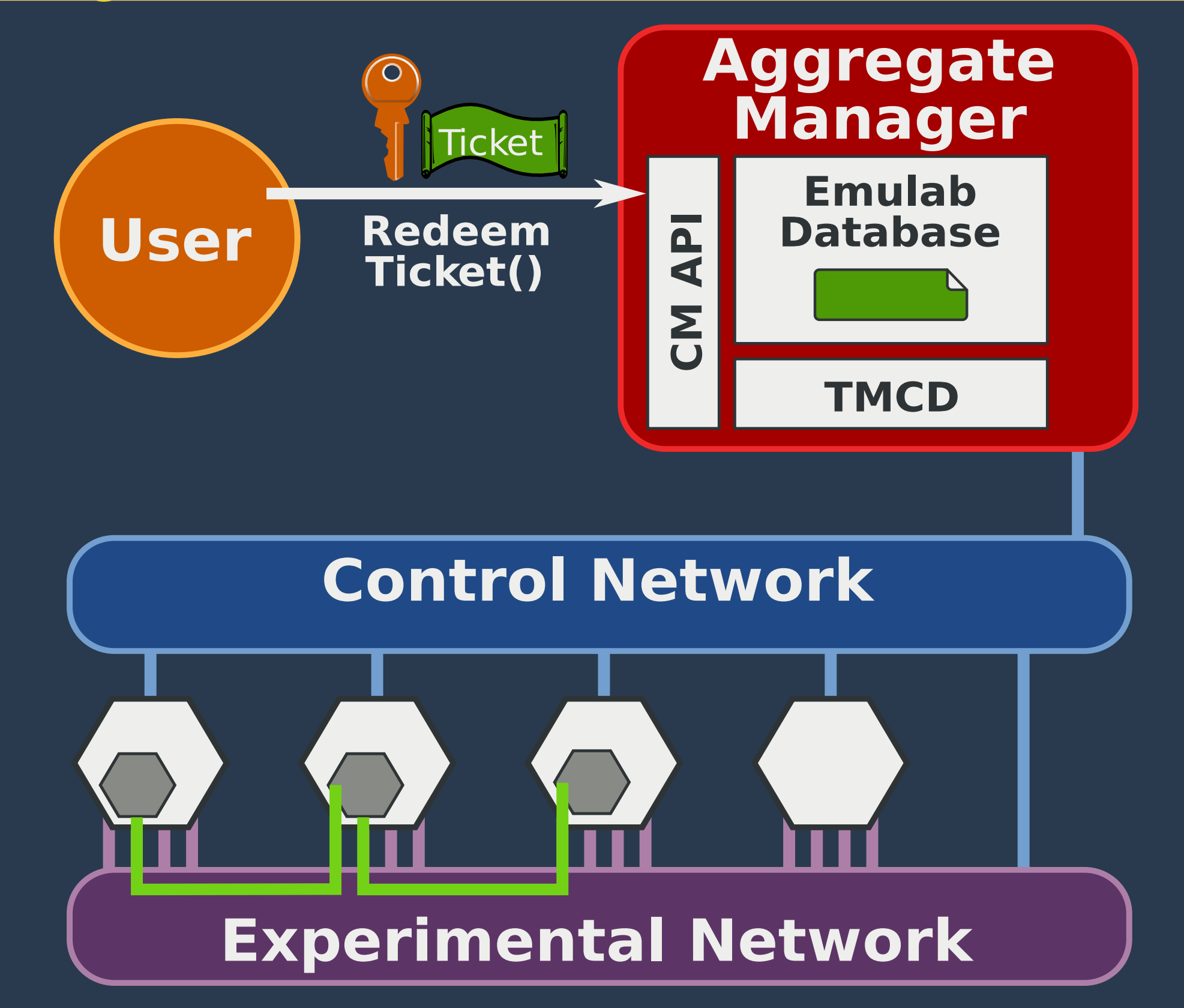

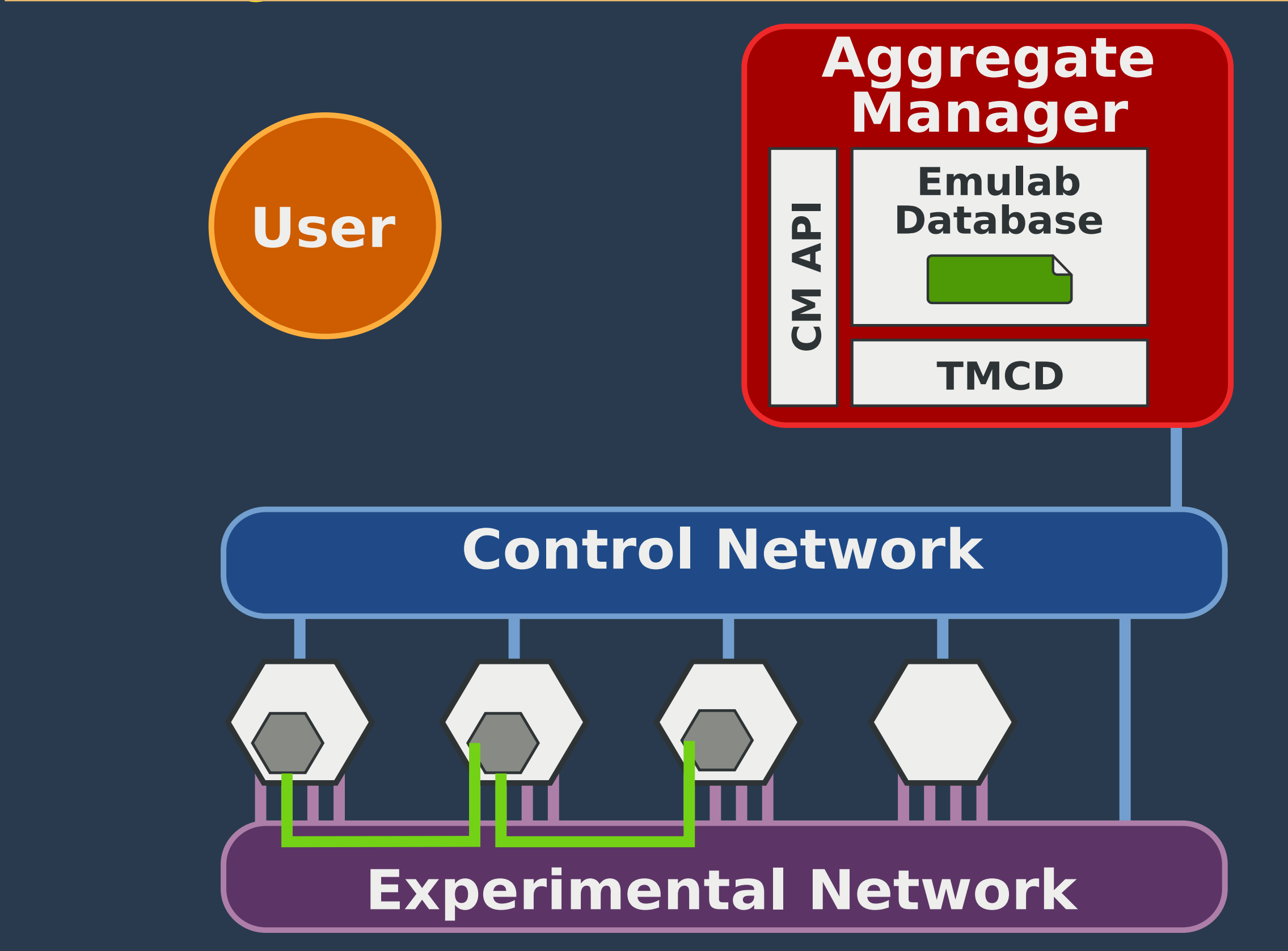

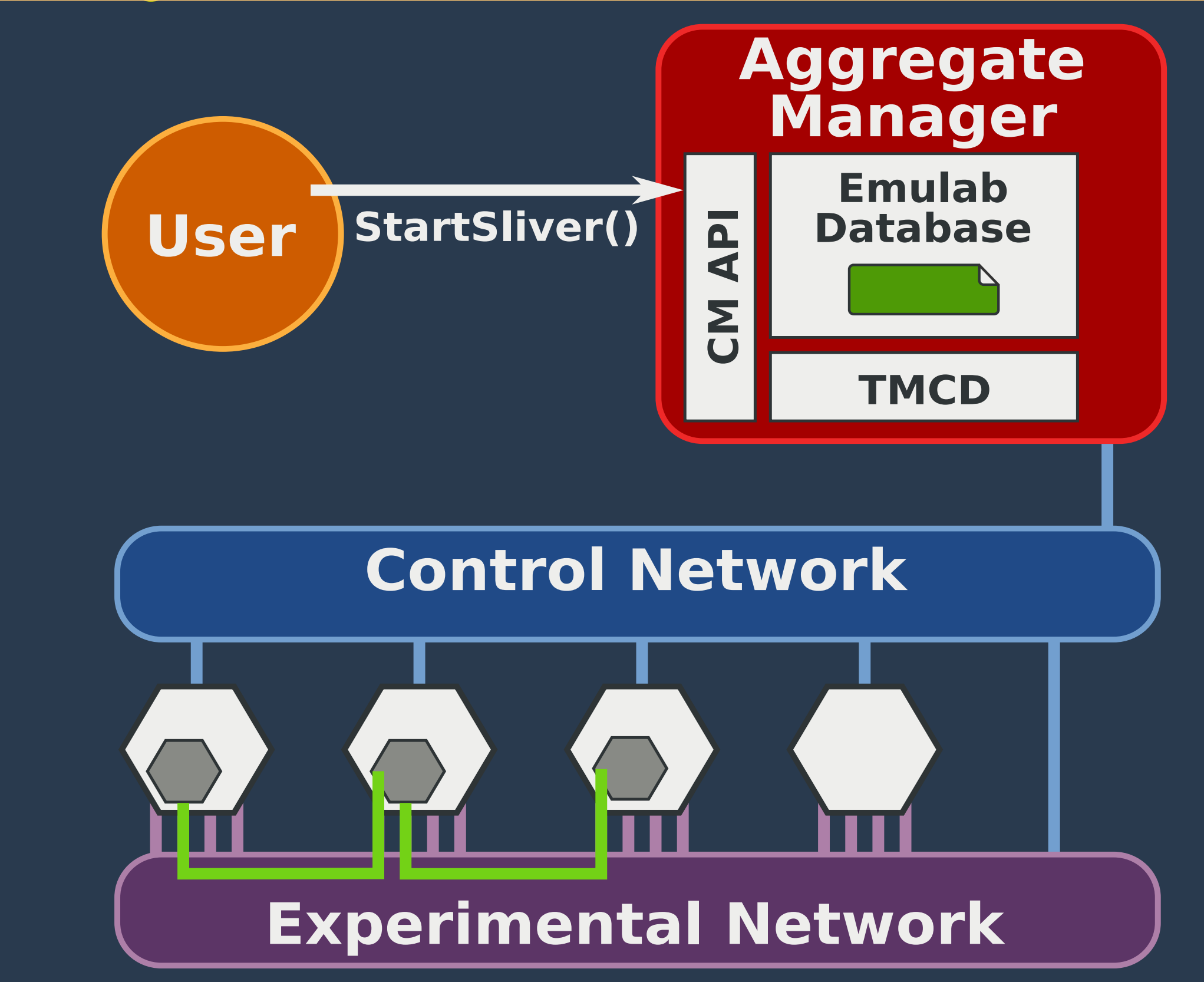

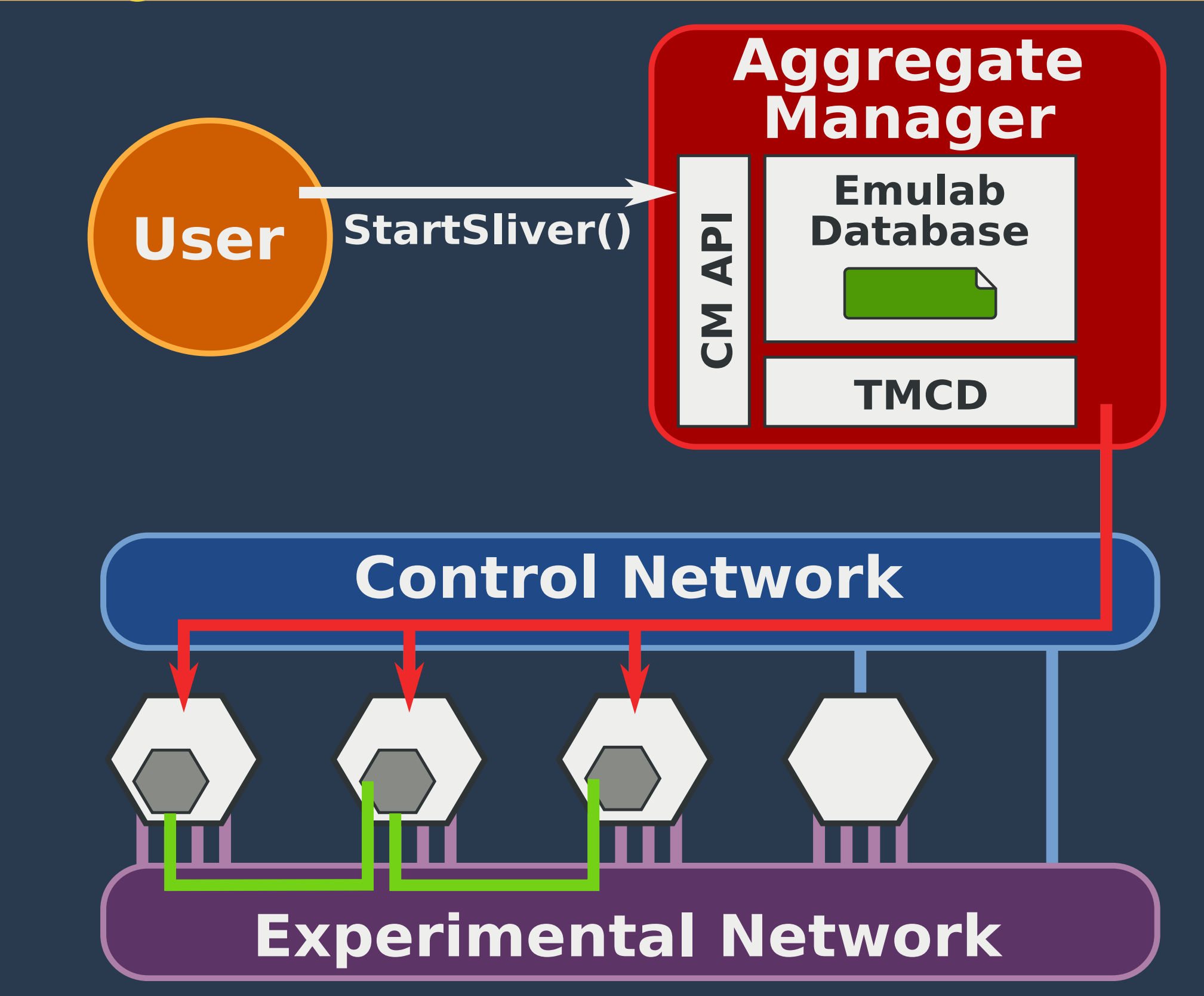

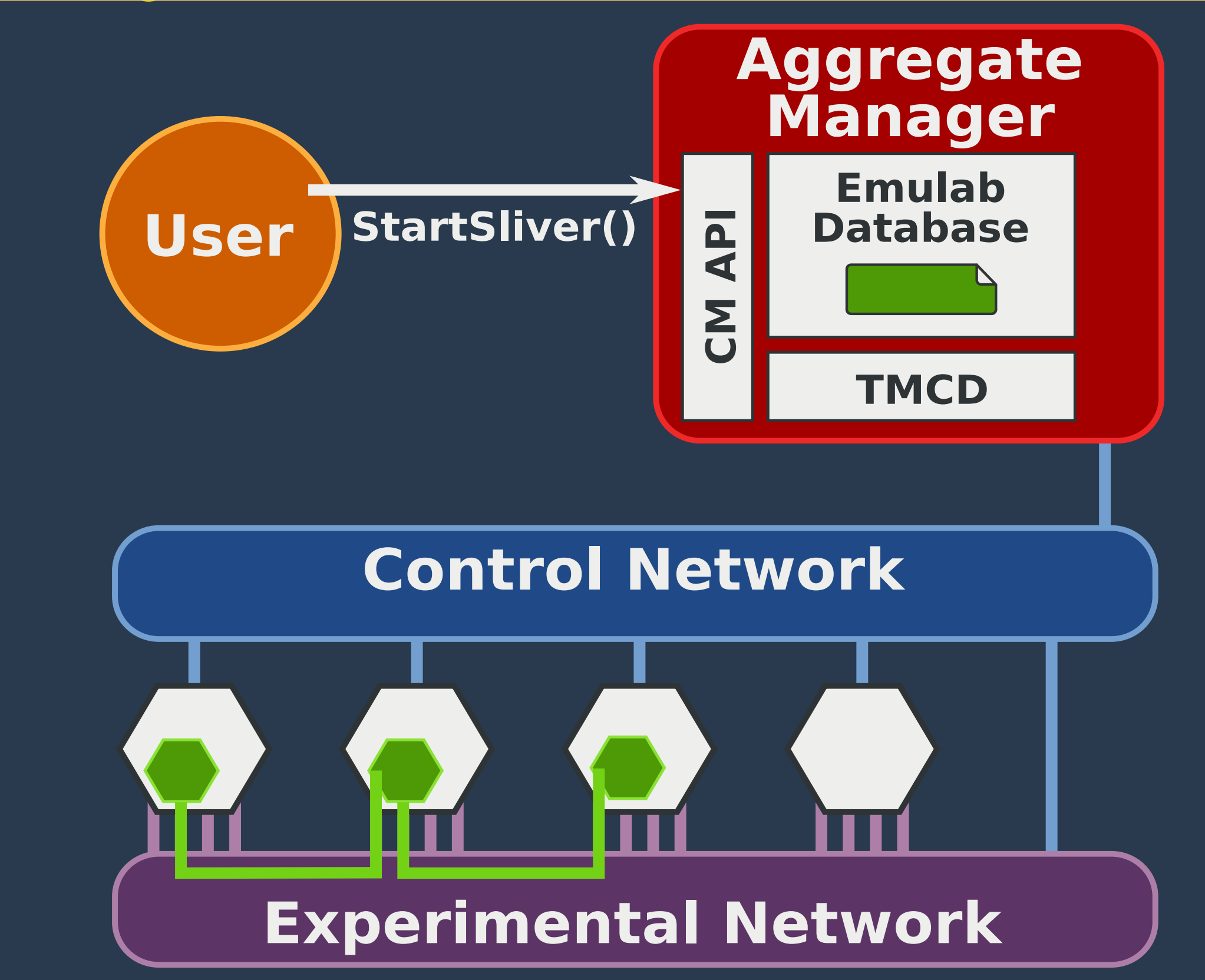

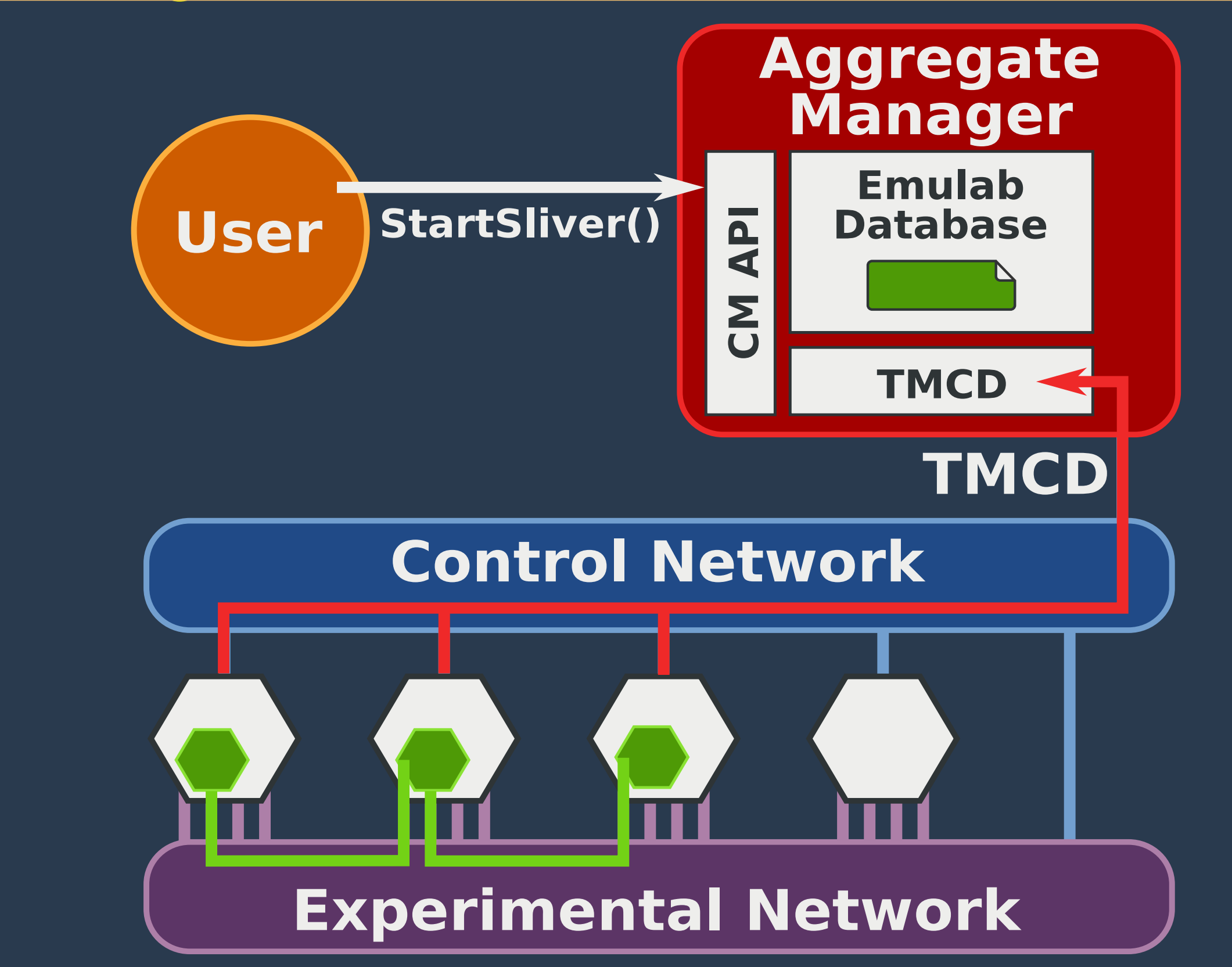

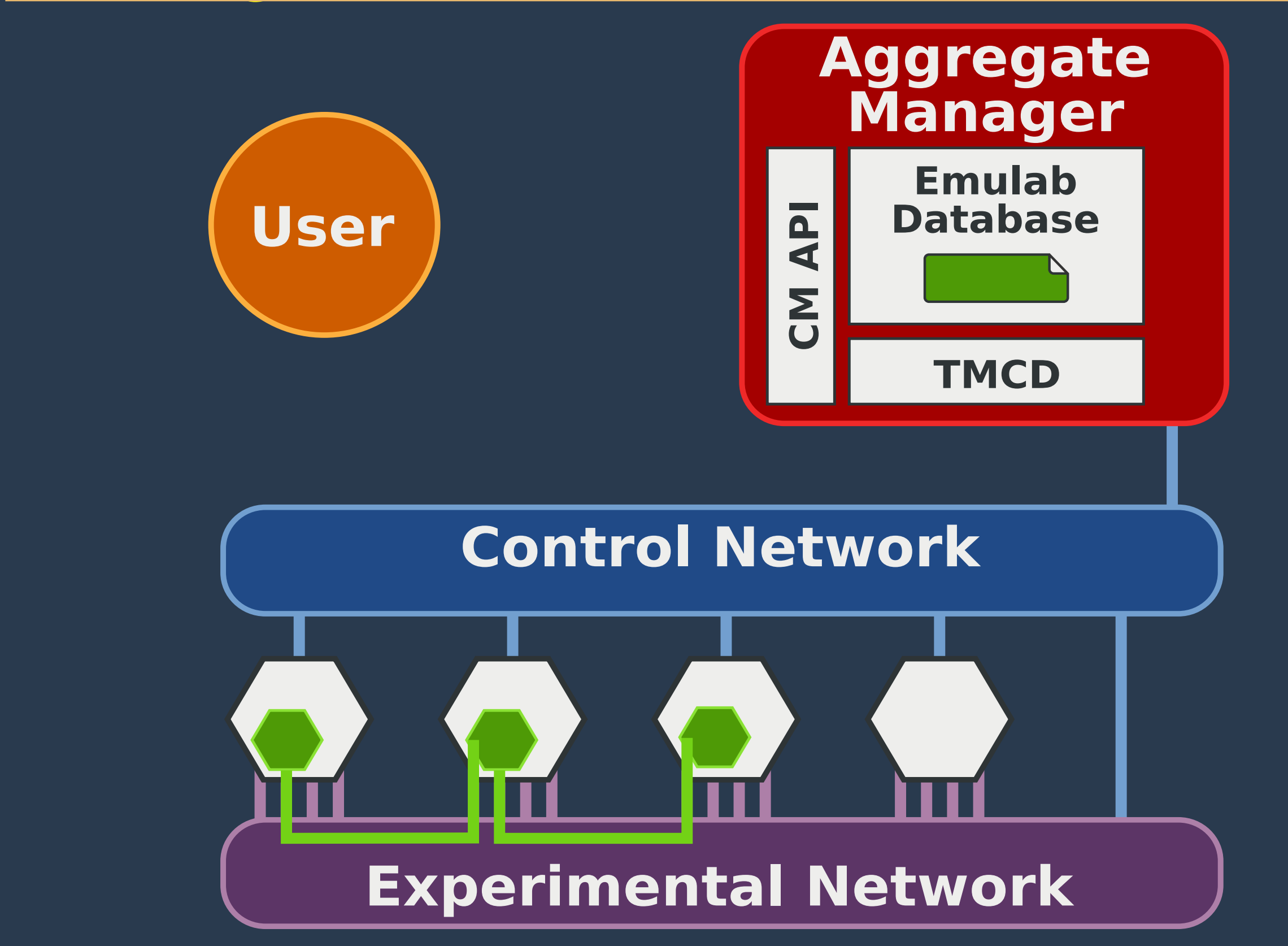

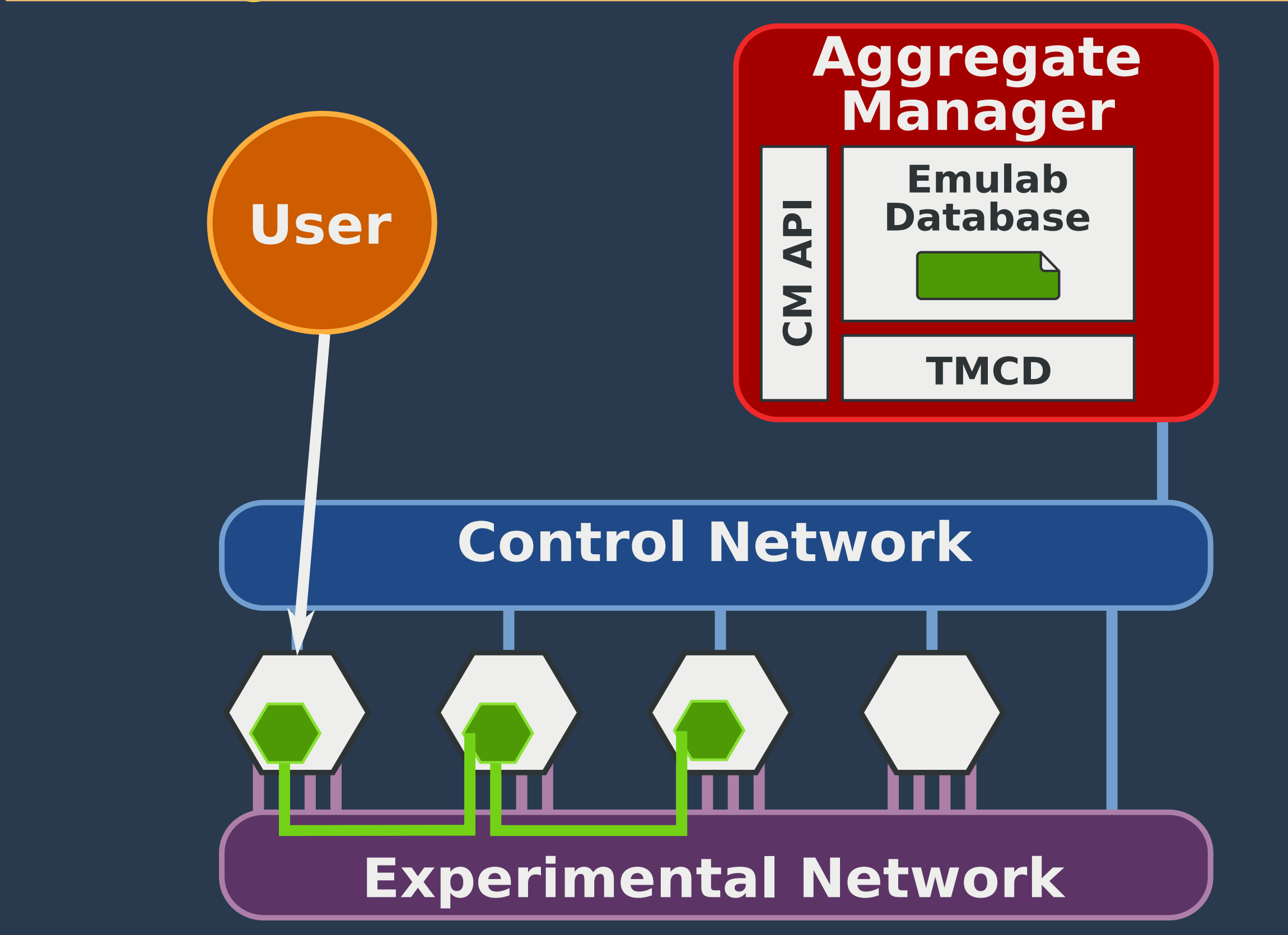

# end